## **HOW TO VOTE WITH THE SCANNER**

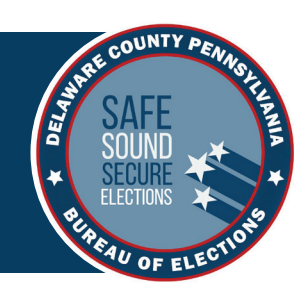

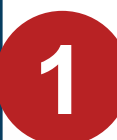

## **SCAN YOUR BALLOT**

- **Animated green arrows show you where to insert your paper ballot.**
- **Insert your ballot into the scanner in any direction.**
- **There is no wrong way to insert your ballot, the scanner reads both sides of the ballot.**
- **Wait while your ballot is being recorded.**

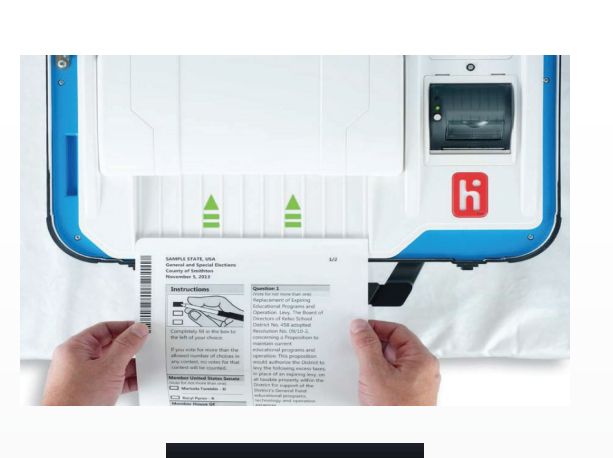

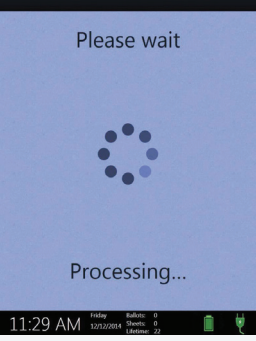

## **IF YOU SEE AN ERROR MESSAGE ON THE SCREEN**

- **Contact a poll worker for help**
- **If you marked too many choices on the ballot, the scanner will allow you to remove the ballot. Take it to a poll worker to be spoiled and get a new one.**
- **If you marked too few choices, the scanner will ask if you want to remove the ballot and make changes or cast the ballot "as is".**

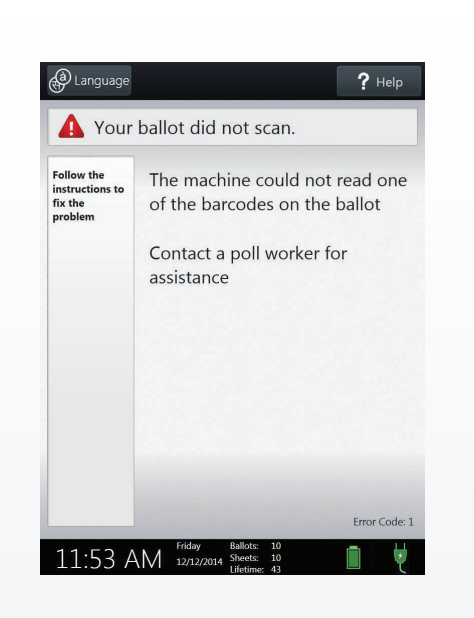

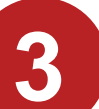

**2**

## **WAIT FOR CONFIRMATION**

- **Your ballot has been cast when you see the American flag.**
- **Your ballot will be physically stored in the locked ballot box.**
- **CONGRATULATIONS! Your vote has been cast!**

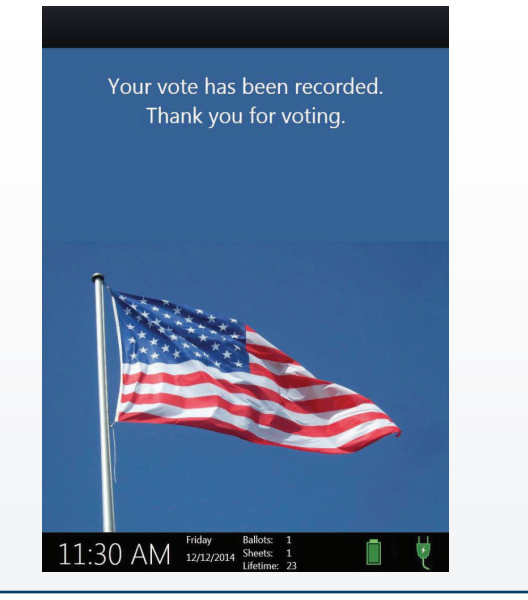